<span id="page-0-0"></span>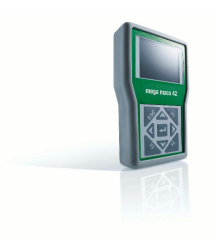

mega macs 42

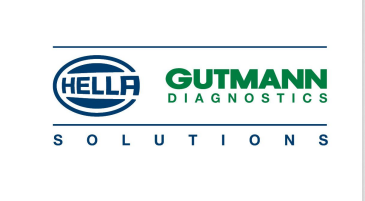

# Erweiterungen und Änderungen der Software-Version <sup>44</sup>

### Die Highlights

### **Diagnose**

#### *|* VIN-Identifizierung

- Dauer der VIN-Identifizierung beschleunigt.
- VIN wird automatisch in der Car History gespeichert.
- VIN-Eingabe bei Saab (alle Modelle) hinzugefügt.

#### *|* Citröen

- DS5-Hybridfahrzeuge integriert.
- *|* Nissan
	- Leaf-Elektrofahrzeug integriert.
- *|* Peugeot
	- 508- und 3008-Hybridfahrzeuge integriert.
- *|* Grundeinstellung
	- •Mercedes: Folgende Grundeinstellungen hinzugefügt: Nachtsichtassistent "NSA" für BM166 ML/GL und BM221, Multifunktionskamera "MFK" für BM166 ML/GL / 207 / 212 und BM218 CLS, Kraftstoffsystem-Entlüftung für alle CDI-D2-Motorvarianten, Motorgrundeinstellungen für BM 166 ML/GL / 204 / 207 / 212 / 218 / 639 und BM906 zu einem Menü zusammengefasst, das nach Motorsystem selektiert werden kann.
- *|* Codierung
	- Peugeot und Citröen: BSI-Codierung bei Modellen 2008-2013 (nicht UDS) hinzugefügt.
- *|* Service-Rückstellung
	- Mercedes: Hinweis- und Anweistext zur Registrierung des digitalen Service-Hefts hinzugefügt.
- *|* Gesamtabfrage
	- Dauer Gesamtabfrage an Fahrzeugen wesentlich verringert.

### Car History

#### *|* Car History

- Aktuellste Hilferufe werden als Oberstes angezeigt.
- VIN wird automatisch in der Car History gespeichert.
- Speicherplatz der Car History erheblich erweitert.

### Einstellungen

#### *|* Region

• Menüstruktur der Zeit- und Datumseinstellungen um folgende Punkte erweitert: **Datumsformat** und **Uhrzeitformat**. Hier kann ausgewählt werden, in welcher Art und Weise das Datum bzw. die Uhrzeit angezeigt werden soll.

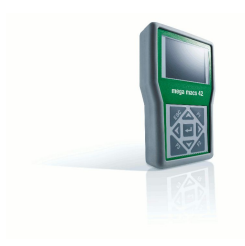

mega macs 42

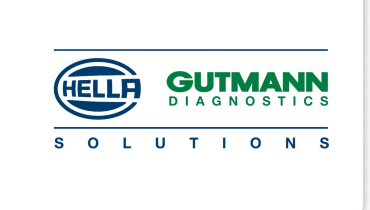

#### *|* Einheiten

• Regionale Einheiten können jetzt eingestellt werden, z. B. Distanz km <sup>&</sup>gt; mile, Abstand cm <sup>&</sup>gt; inch, Geschwindigkeit km/h <sup>&</sup>gt; mph u. v. m. Diese Einstellung kann im Parameter-Lesen angewendet werden.

### Allgemein

- *|* Diagnosefunktion
	- Sporadische Fehlermeldungen aus Diagnosefunktion entfernt. Bei Diagnosefunktionen, die keine Kommunikation zum Fahrzeug aufbauen, z. B. manuelle Service-Rückstellung, manuelle Grundeinstellung, werden keine Fehlermeldungen mehr angezeigt.

<span id="page-2-0"></span>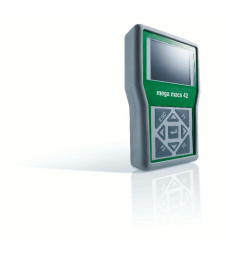

mega macs 42

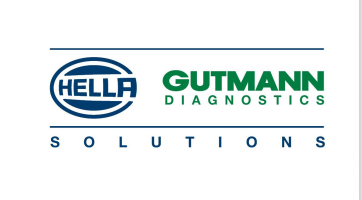

### Funktionen nach Hersteller

Diese Auflistung stellt im Rahmen unserer Datenerweiterungen lediglich einen groben Überblick dar. Eine vollständige Auflistung jeder Modell-Erweiterung jedes Herstellers wäre an dieser Stelle viel zu umfangreich.

### Erweiterte und überarbeitete Hersteller

#### Alfa Romeo

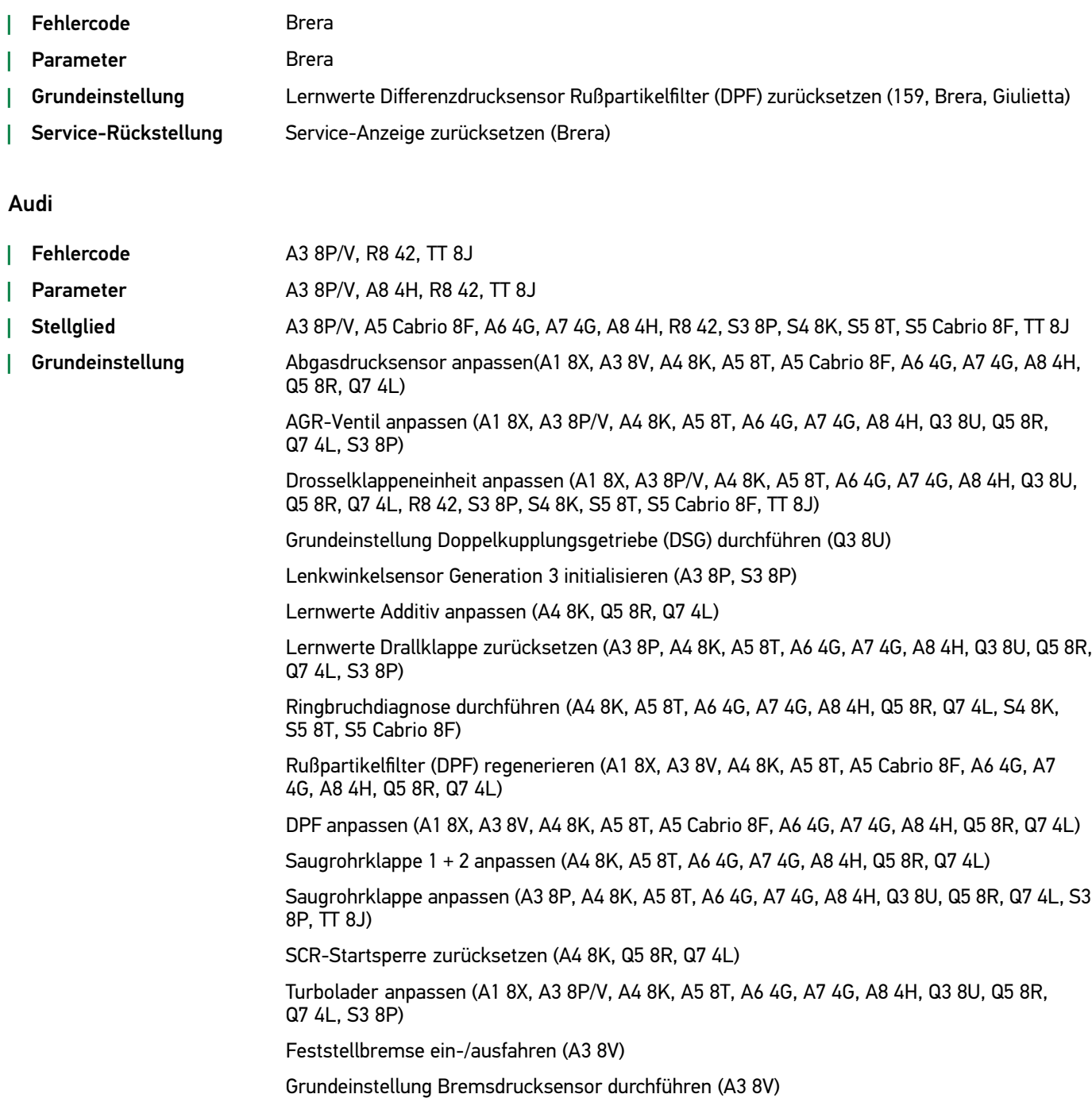

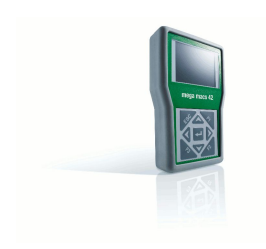

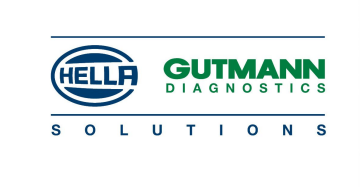

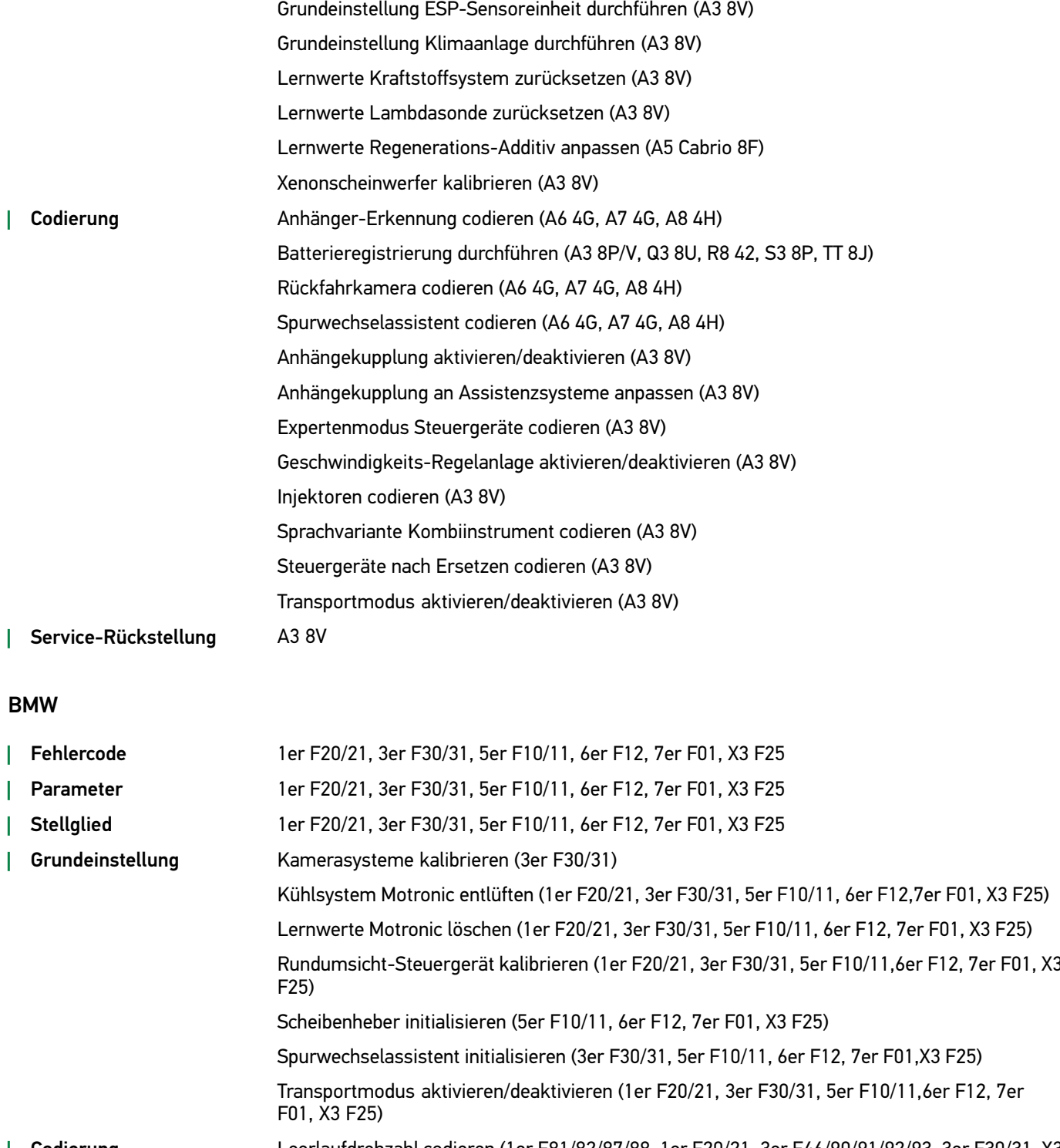

*|* Codierung Leerlaufdrehzahl codieren (1er E81/82/87/88, 1er F20/21, 3er E46/90/91/92/93, 3er F30/31, X3 F25)

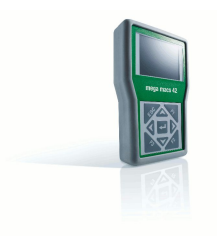

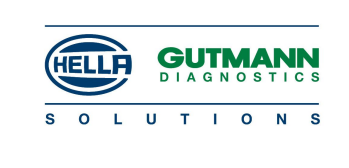

### Chrysler

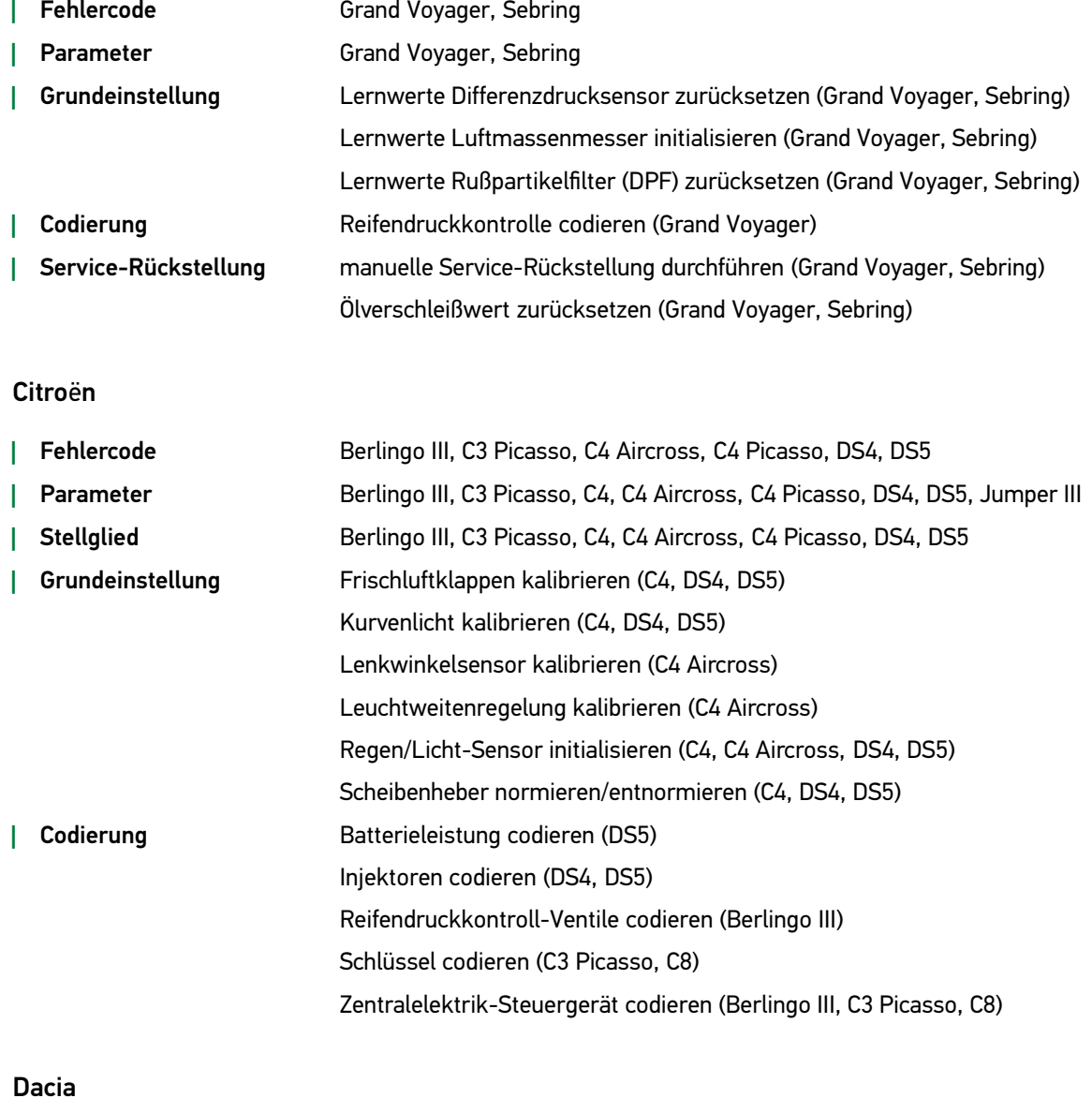

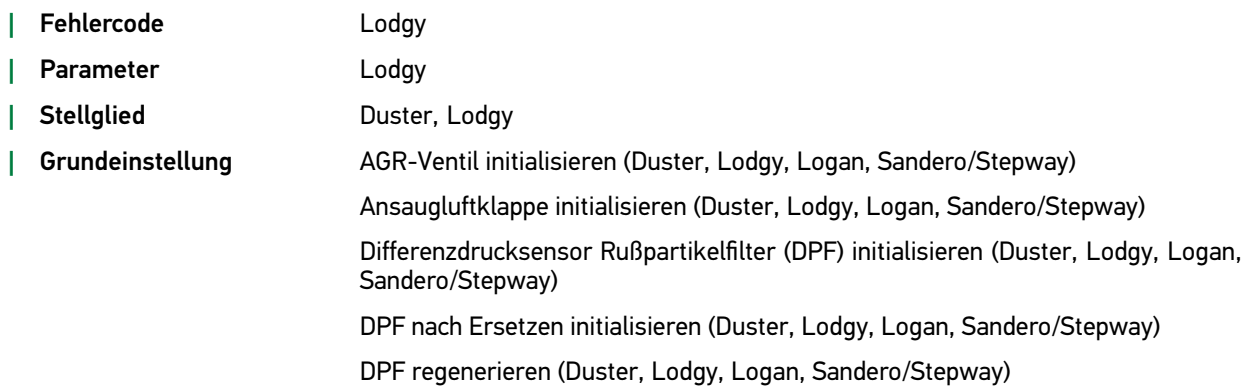

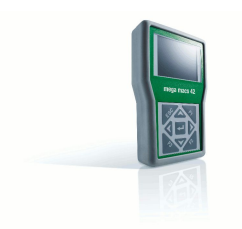

mega macs 42

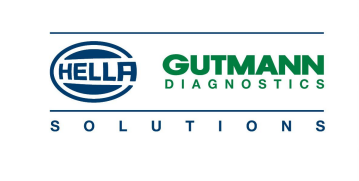

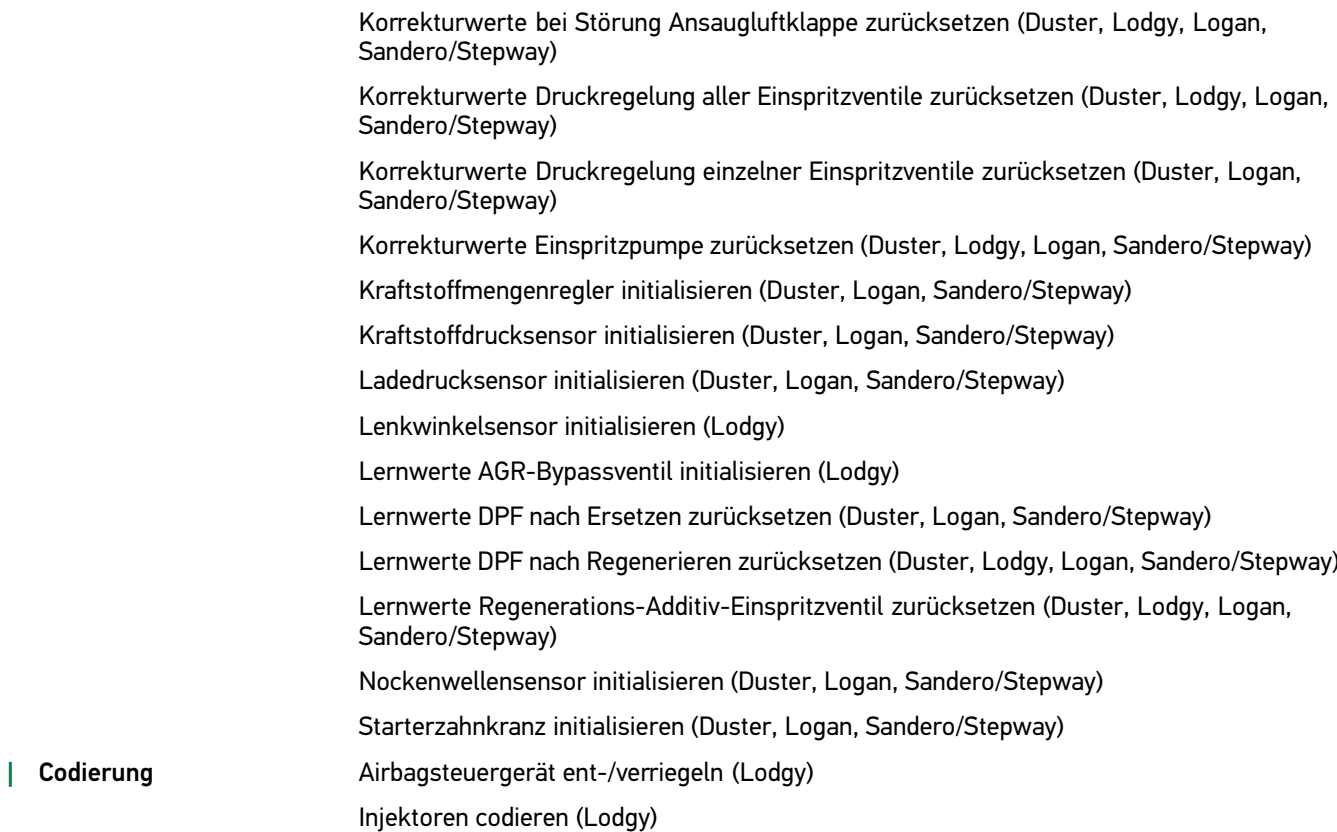

### Dodge

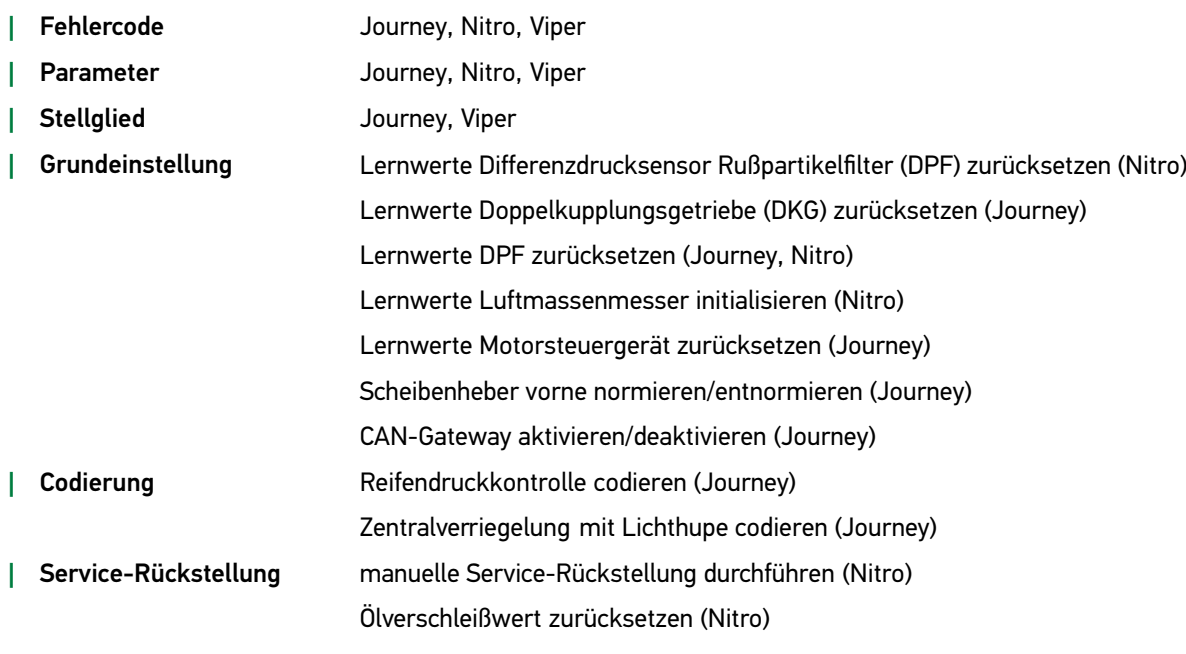

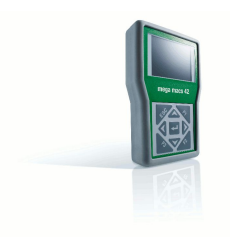

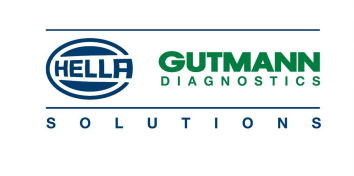

#### Fiat

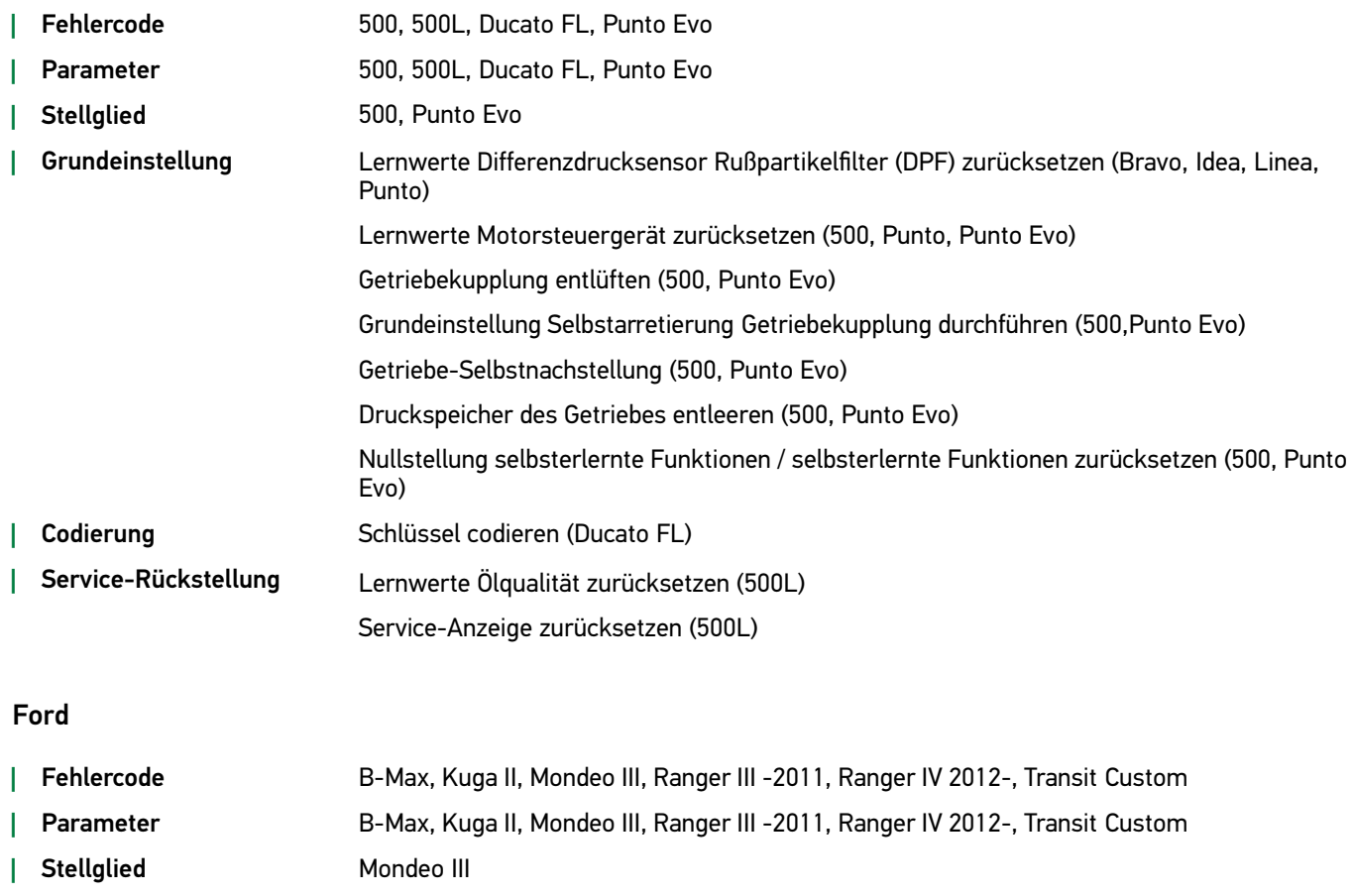

Anprall-Modus deaktivieren (B-Max, Kuga II) Geradeauslauf korrigieren (B-Max, Kuga II)

Lenkradstellungssensor kalibrieren (Kuga II) Lenkwinkelsensor kalibrieren (B-Max, Kuga II)

Lernwerte ABS-Steuergerät zurücksetzen (B-Max)

Lernwerte Einspritzpumpe zurücksetzen (B-Max)

Inspektionsmodus Karosseriesteuergerät aktivieren (B-Max, Kuga II)

Lernwerte Abgastemperatursensor zurücksetzen (Kuga II, Ranger IV 2012-, Transit Custom)

Lernwerte Differenzdrucksensor Rußpartikelfilter (DPF) zurücksetzen (B-Max, Kuga II, Ranger

Lernwerte AGR-Ventil zurücksetzen (B-Max, Kuga II, Ranger IV 2012-, Transit Custom)

Lernwerte DPF zurücksetzen (B-Max, Kuga II, Ranger IV 2012-, Transit Custom)

DPF regenerieren (B-Max, Kuga II, Ranger IV 2012-, Transit Custom)

Lernwerte Drosselklappen-Stellantrieb zurücksetzen (B-Max)

Längsbeschleunigungs-Sensor kalibrieren (Transit Custom)

Gierratensensor kalibrieren (B-Max)

*|* Grundeinstellung Bremsdrucksensor kalibrieren (B-Max, Kuga II)

[Erweiterungen](#page-0-0) und Änderungen der Software-Version <sup>44</sup> • [Funktionen](#page-2-0) nach Hersteller • Erweiterte und [überarbeitete](#page-2-0) Hersteller <sup>7</sup>

IV 2012-, Transit Custom)

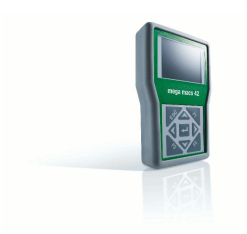

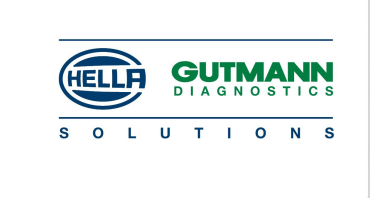

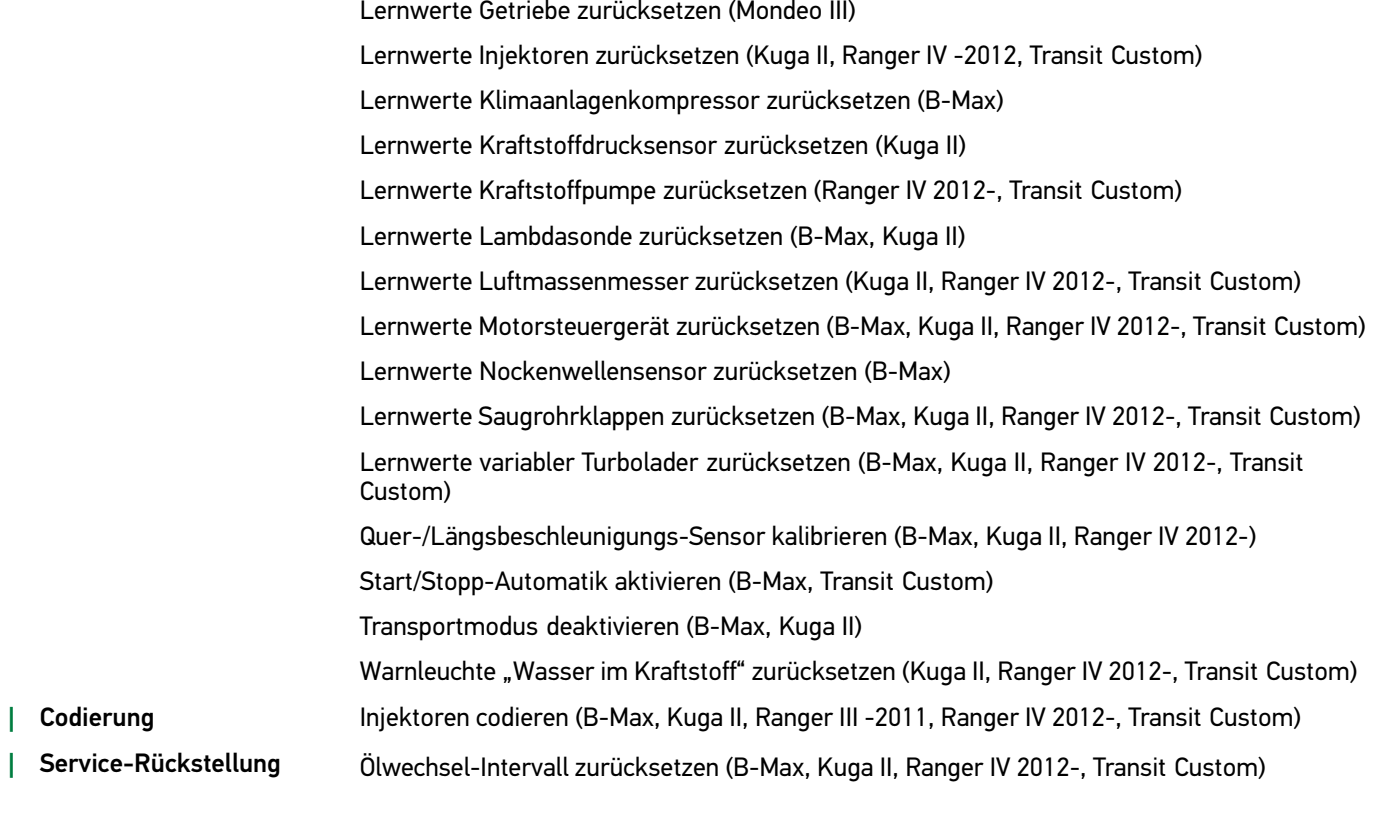

#### Honda

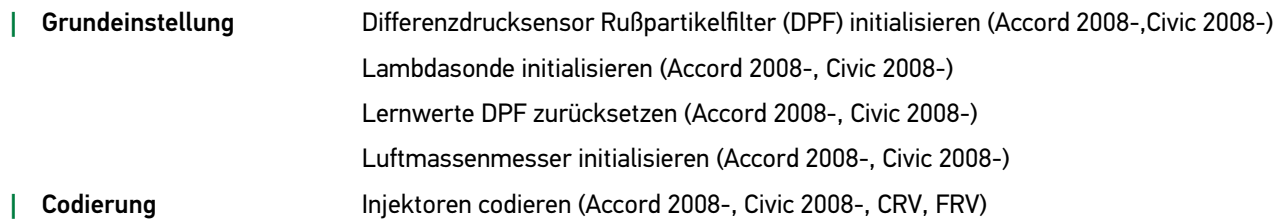

#### Iveco

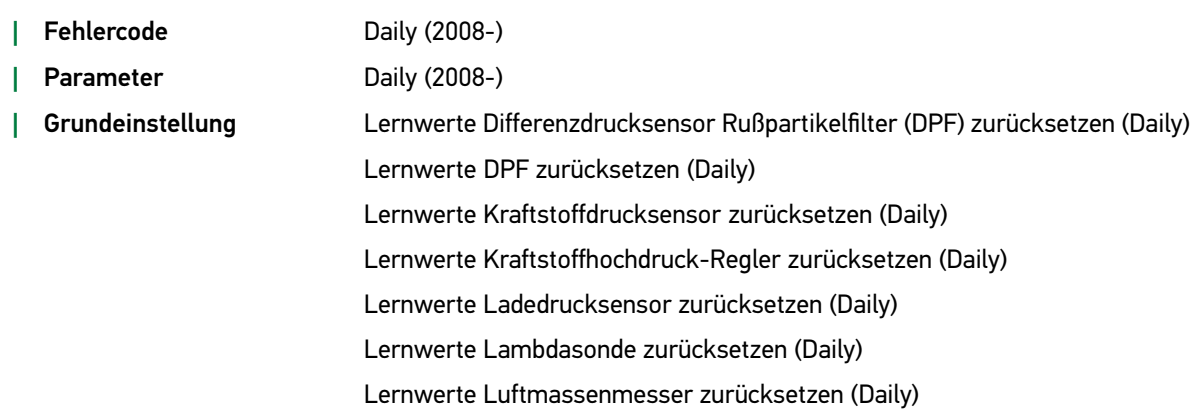

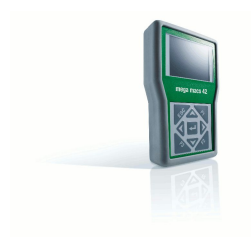

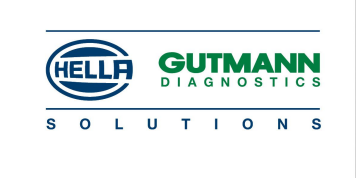

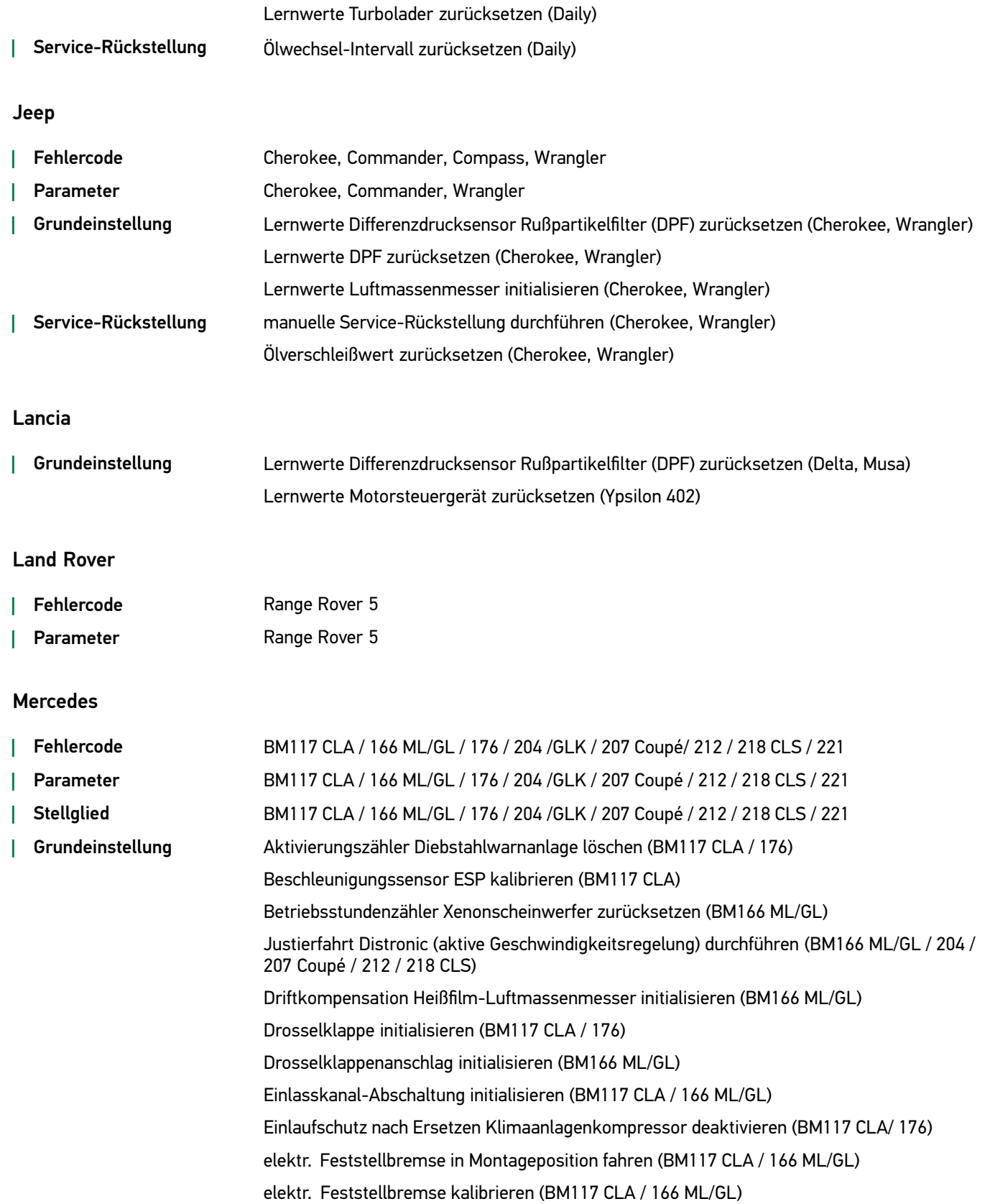

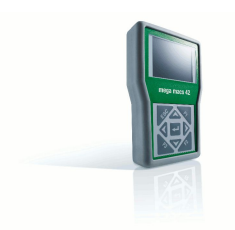

Gemischlernwerte zurücksetzen (BM117 CLA / 176)

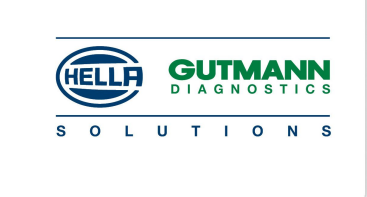

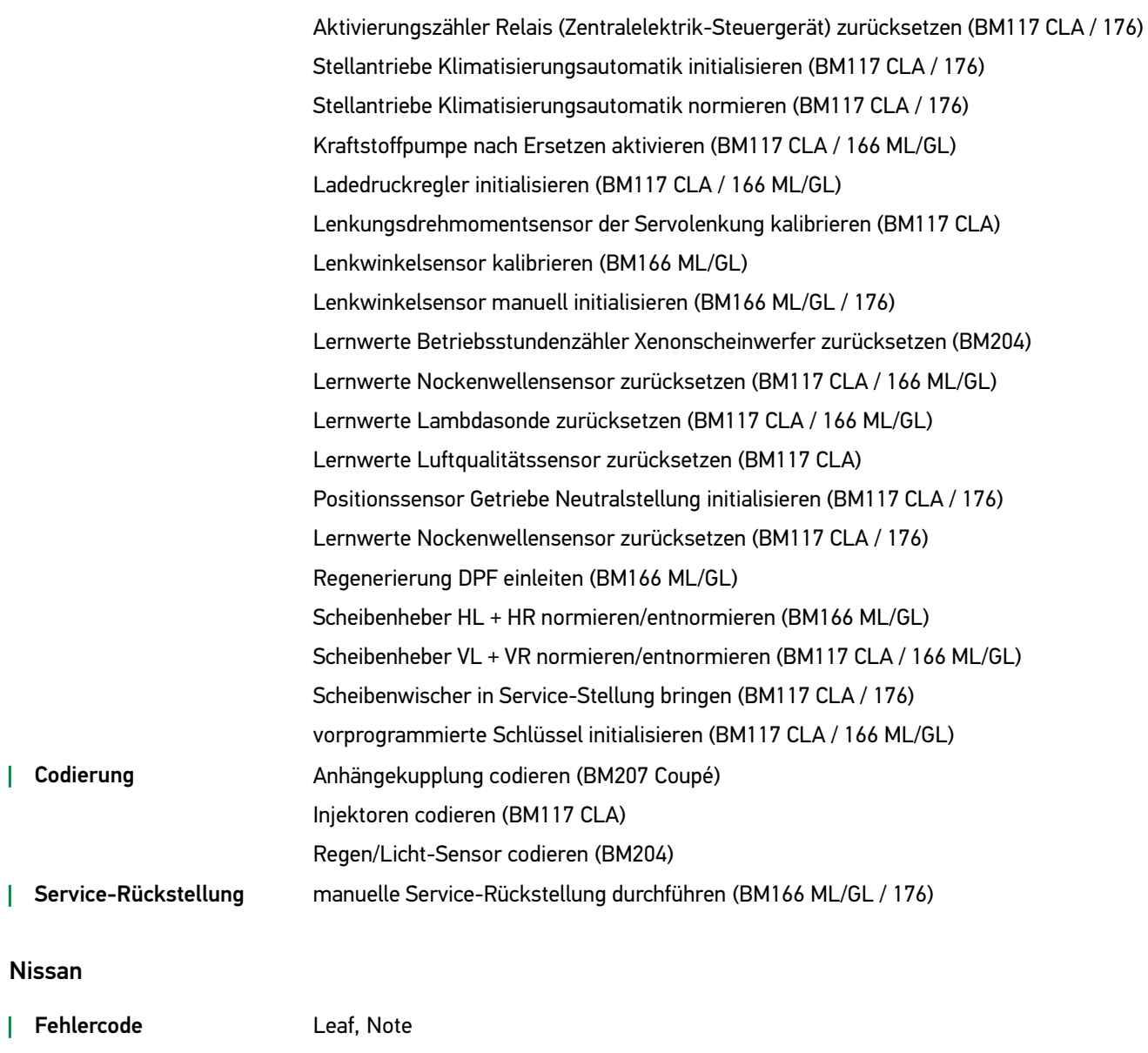

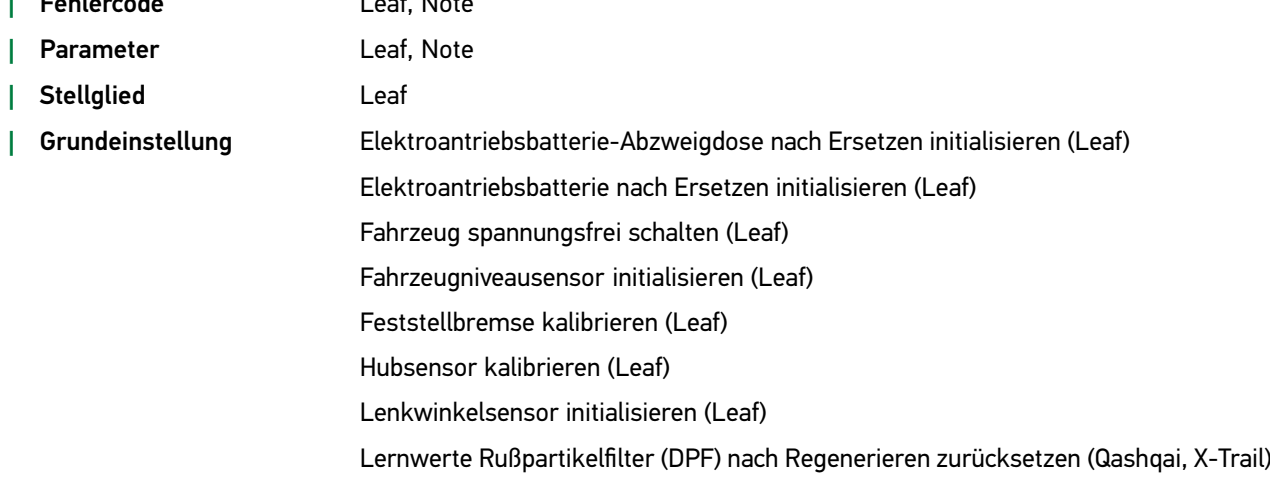

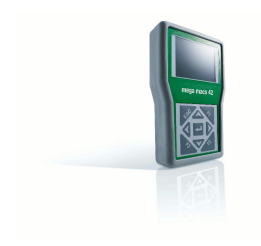

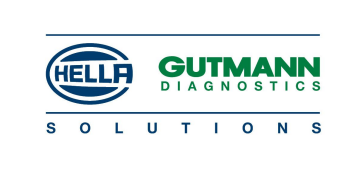

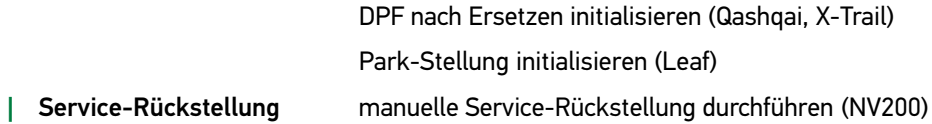

### Opel

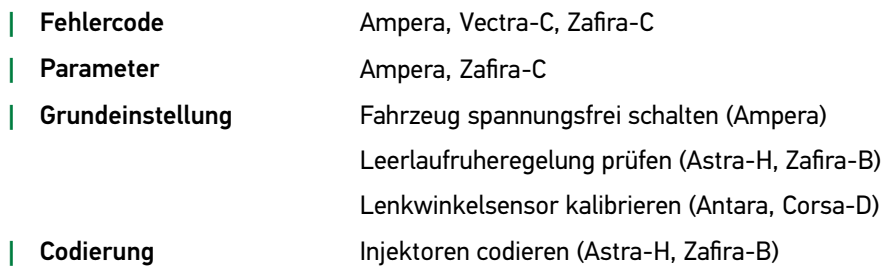

### Peugeot

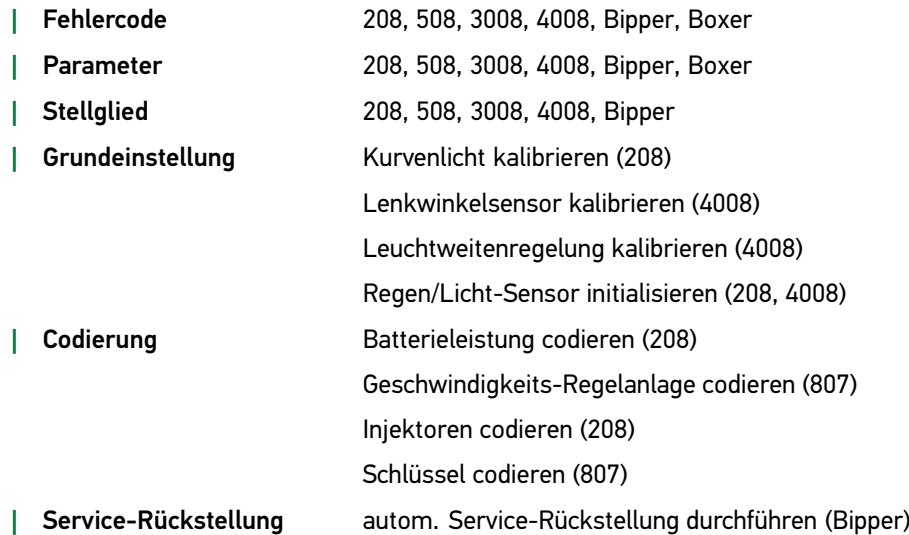

#### Porsche

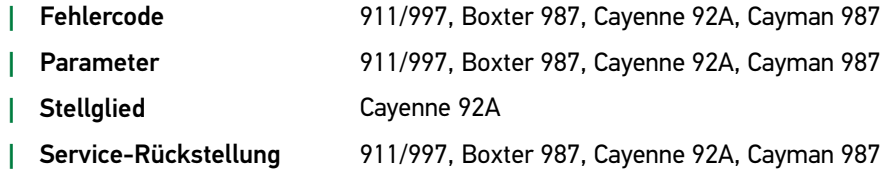

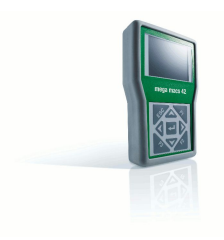

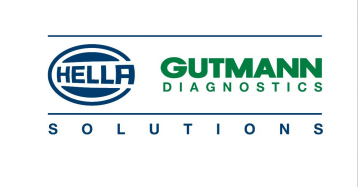

#### Renault

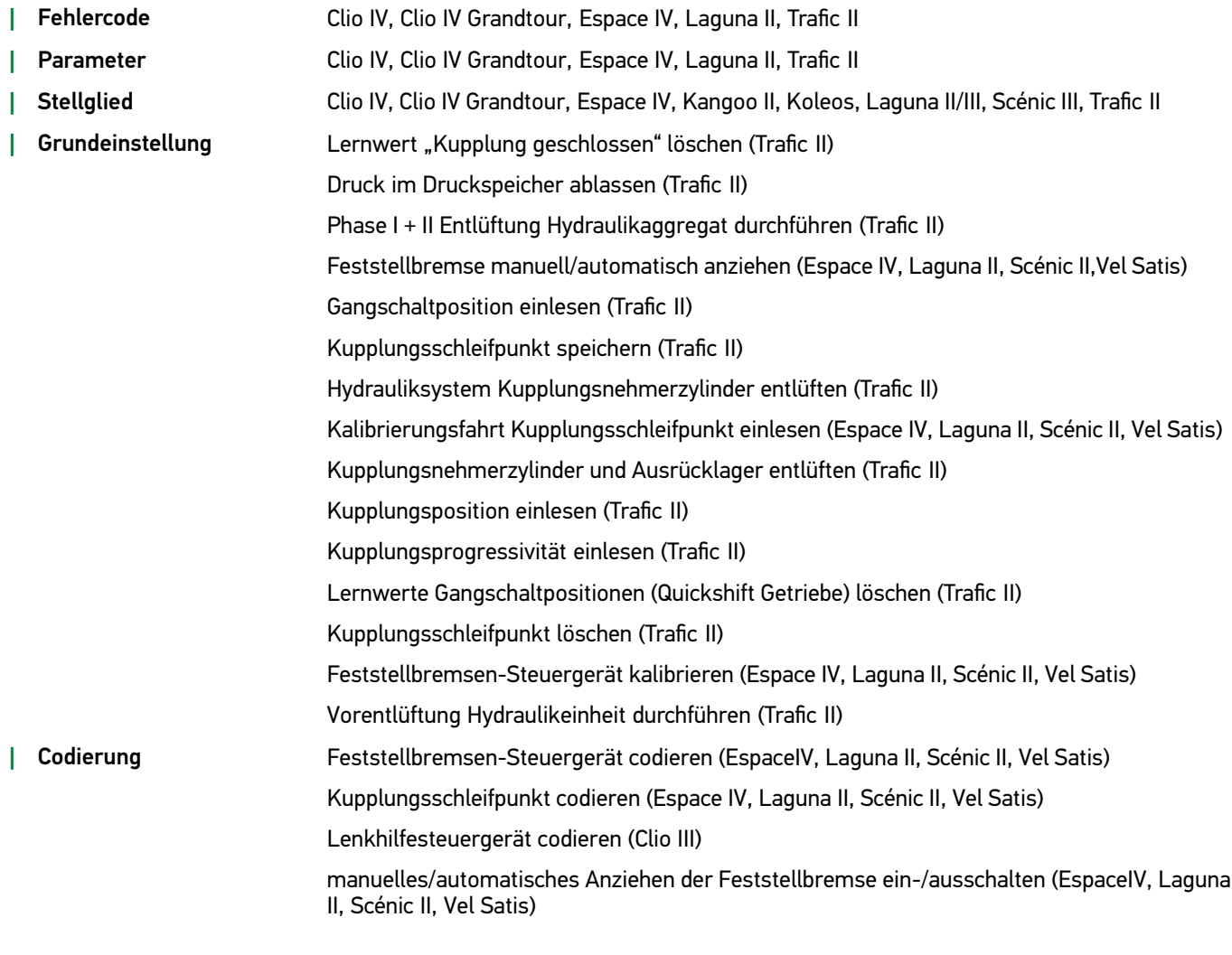

#### Seat

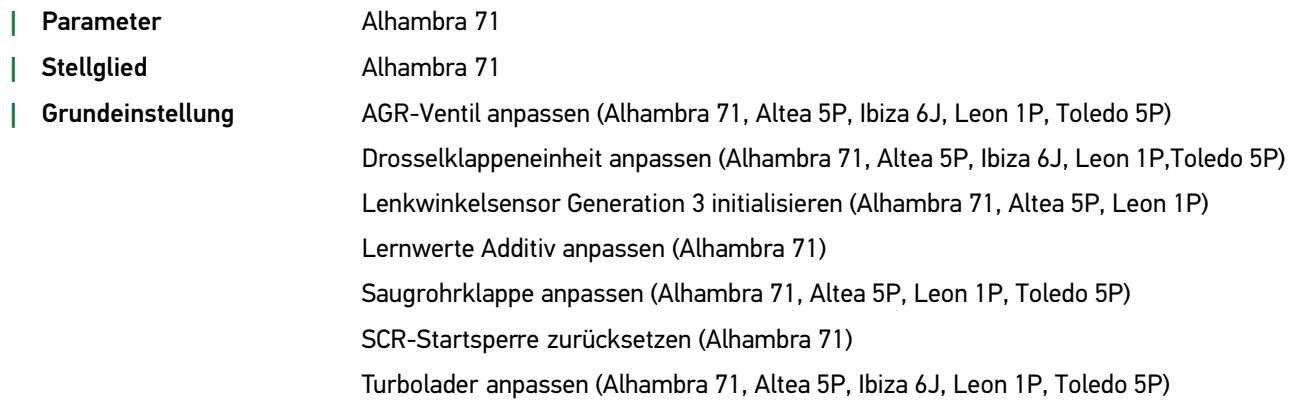

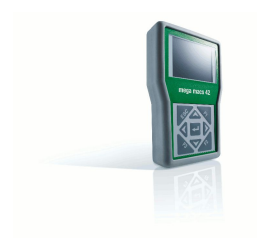

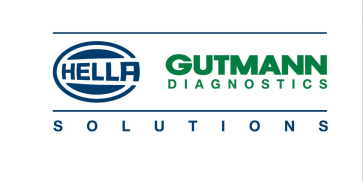

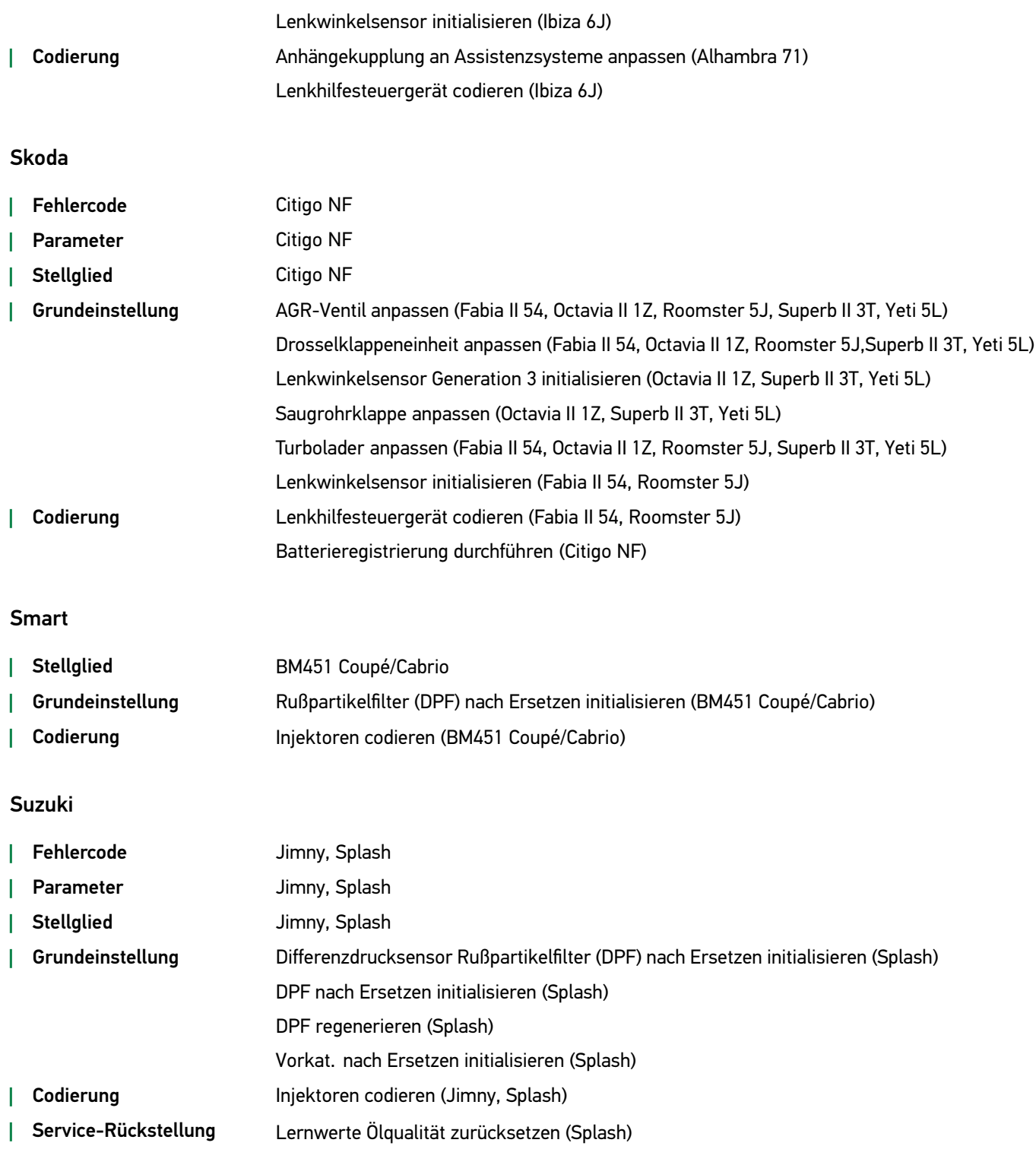

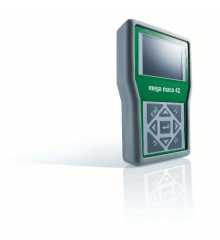

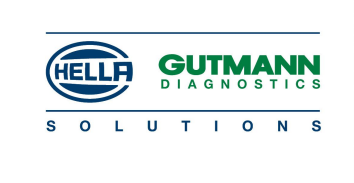

### Toyota

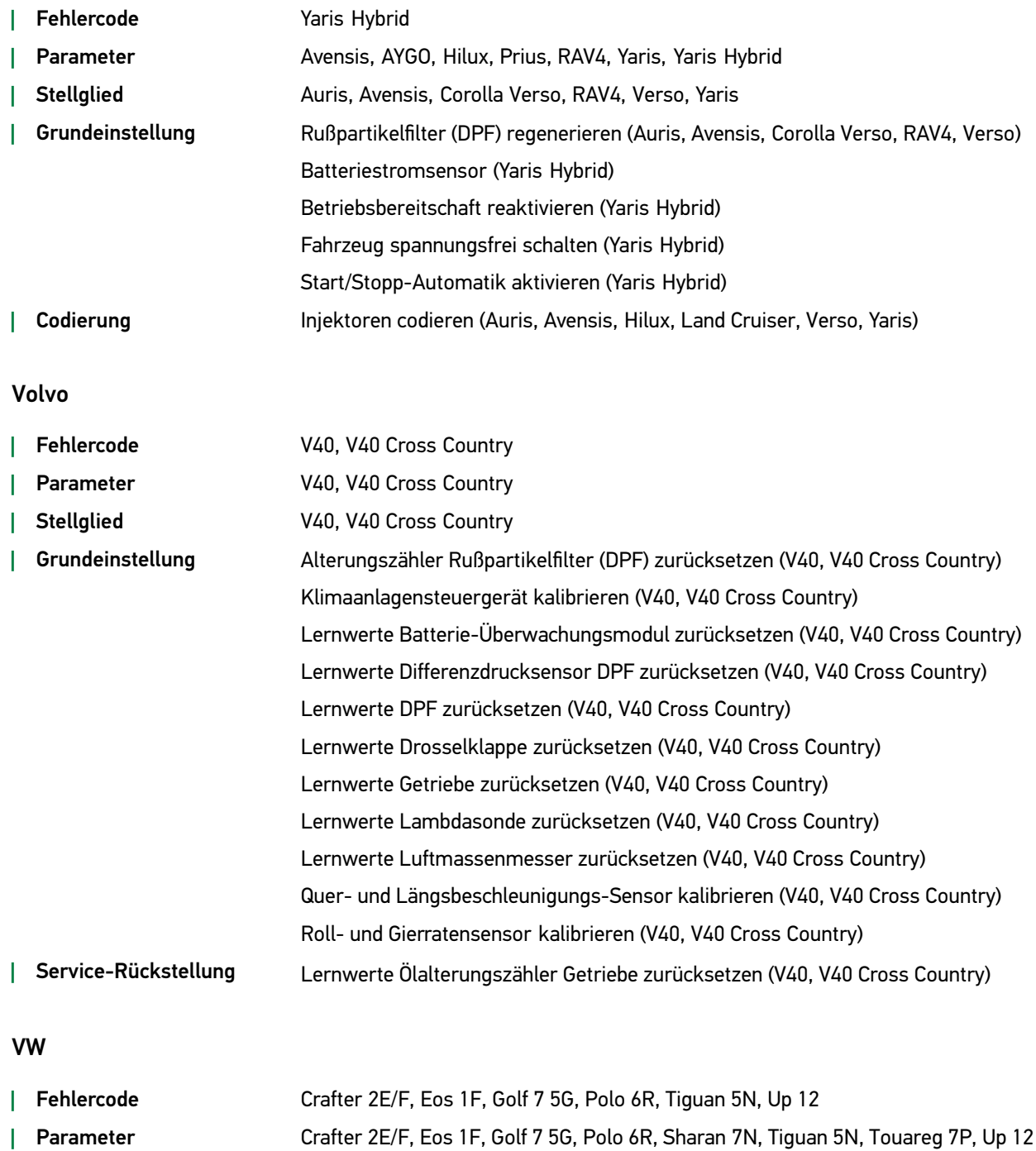

*|* Stellglied Crafter 2E/F, Eos 1F, Golf 7 5G, Polo 6R, Sharan 7N, Touareg 7P, Up 12

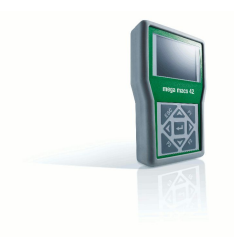

mega macs 42

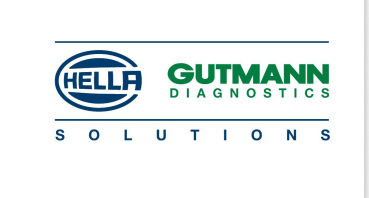

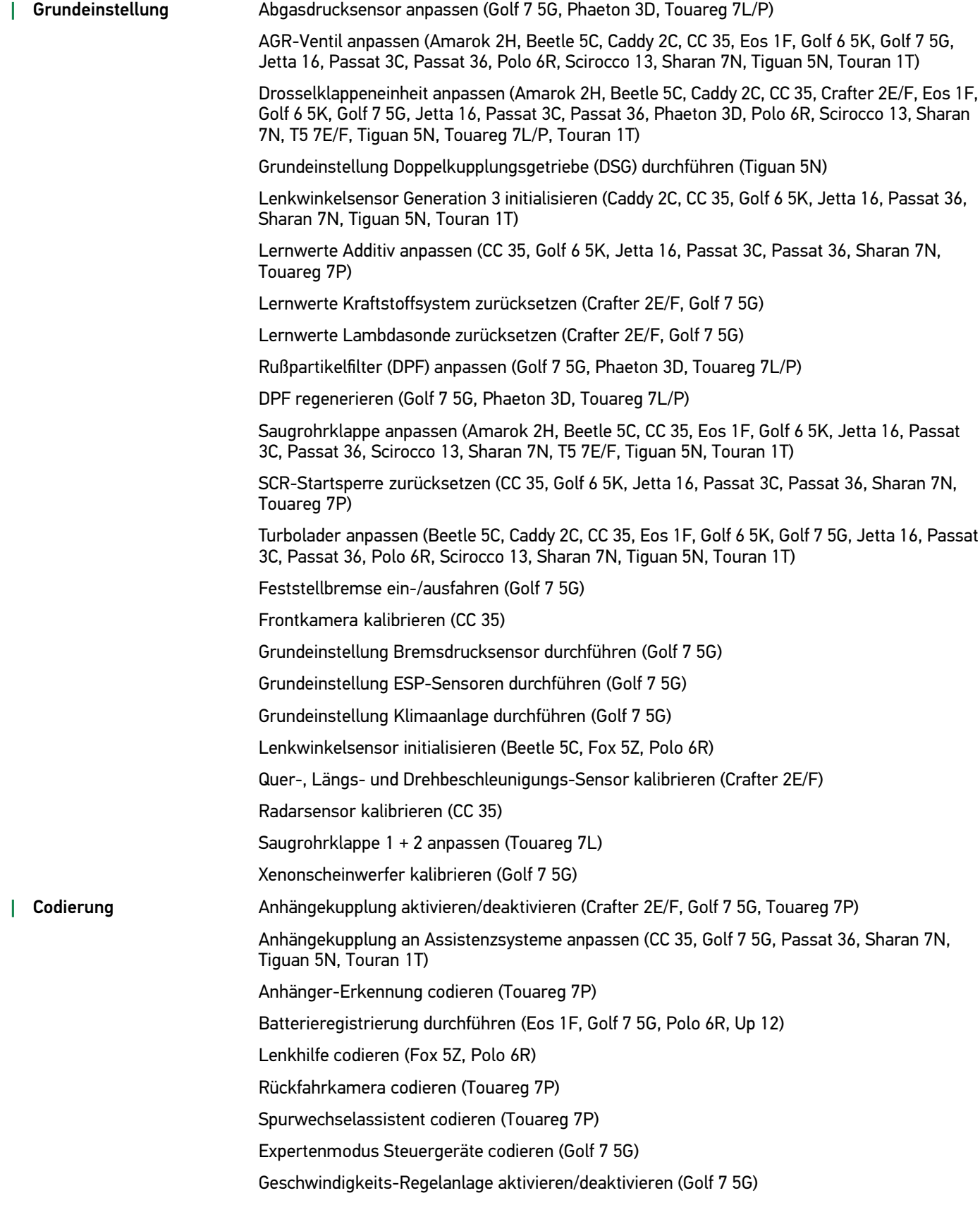

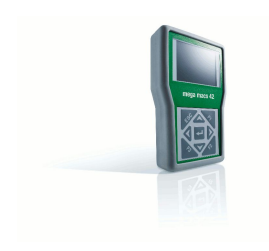

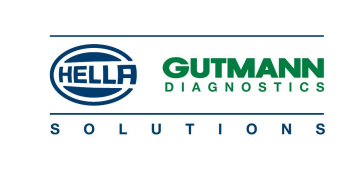

Injektoren codieren (Golf 7 5G) Sprachvariante Kombiinstrument codieren (Golf 7 5G) Steuergeräte nach Ersetzen codieren (Golf 7 5G) Transportmodus aktivieren/deaktivieren (Golf 7 5G)

*|* Service-Rückstellung Golf 7 5G

[Erweiterungen](#page-0-0) und Änderungen der Software-Version <sup>44</sup> • [Funktionen](#page-2-0) nach Hersteller • Erweiterte und [überarbeitete](#page-2-0) Hersteller <sup>16</sup>

<span id="page-16-0"></span>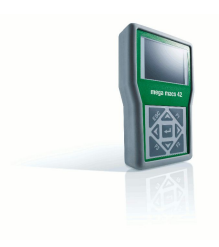

mega macs 42

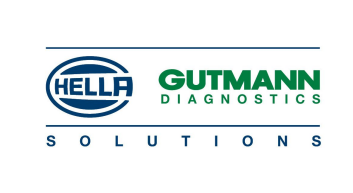

### Tabellarische Übersicht des Updates Version <sup>44</sup>

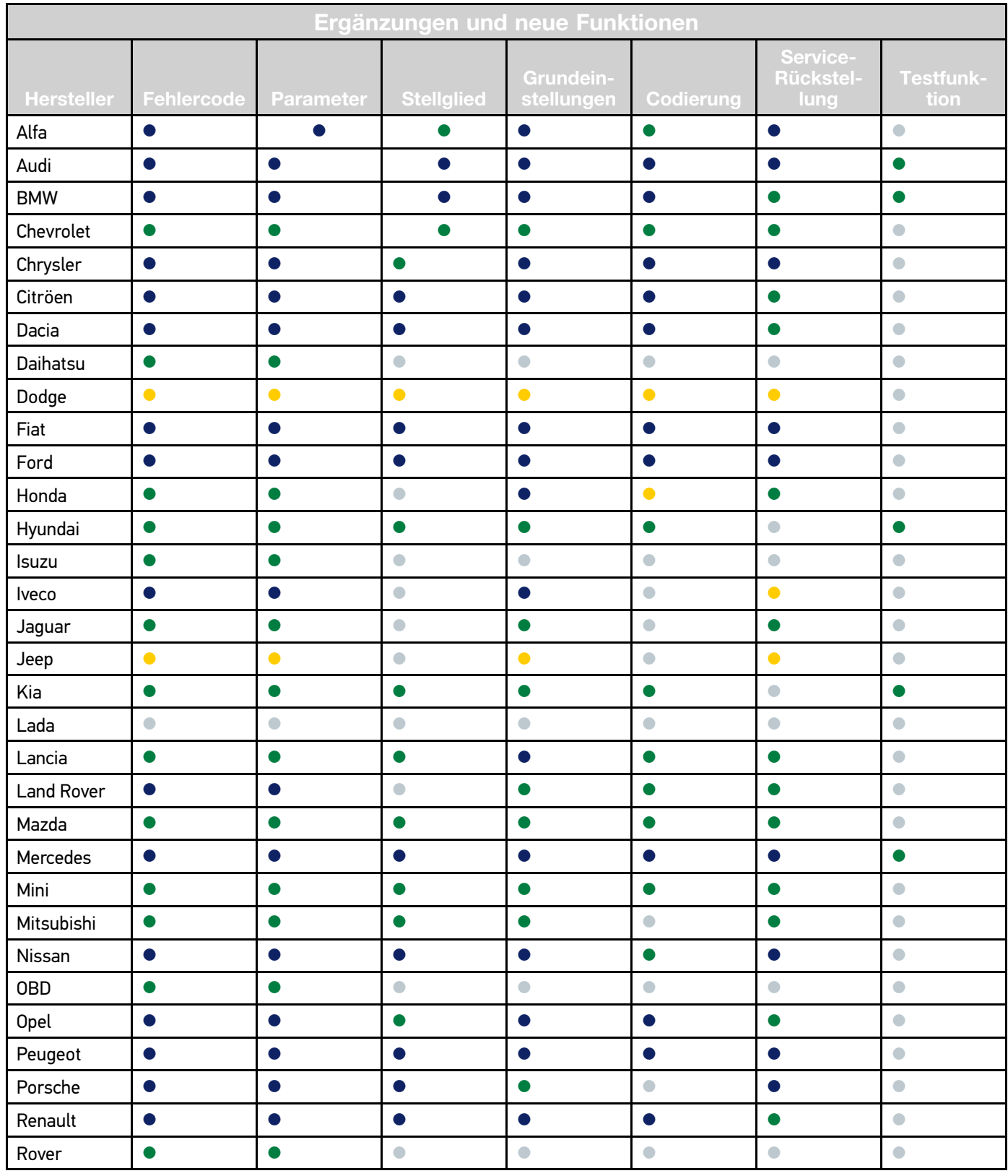

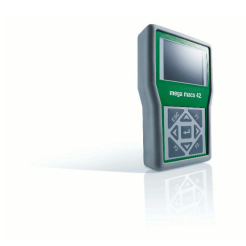

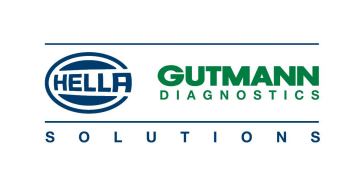

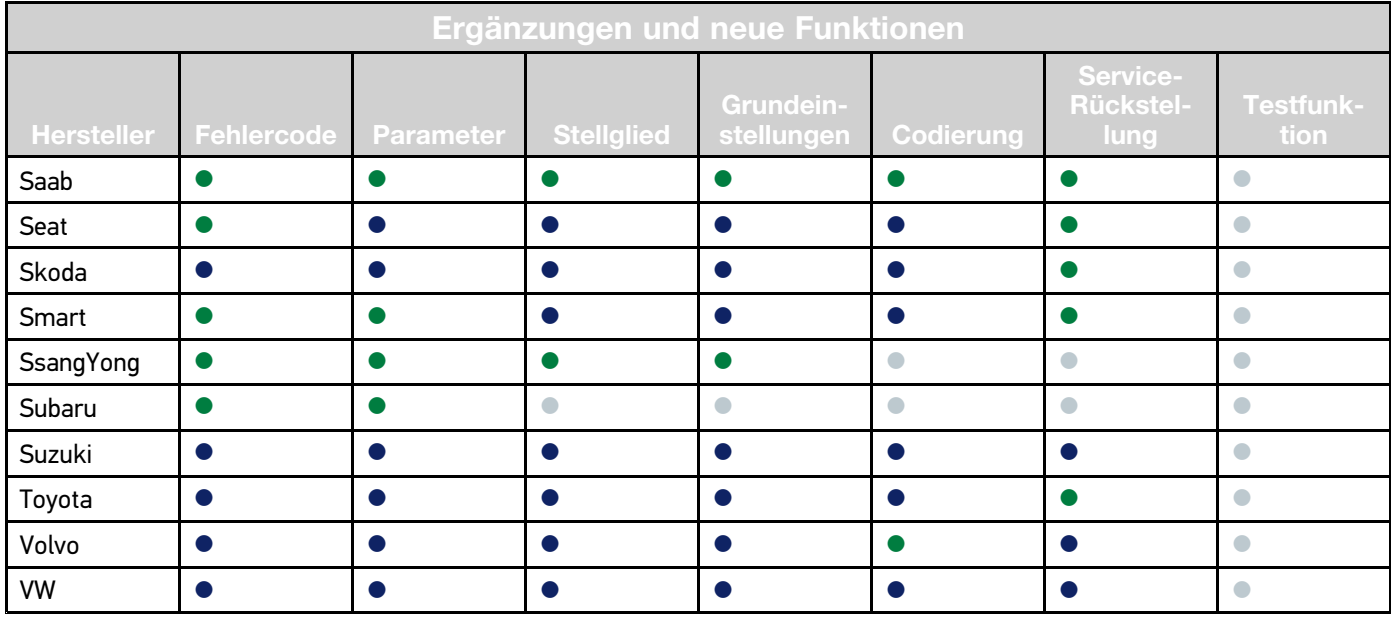

Symbole: ● Daten/Funktion neu ● Daten/Funktion ergänzt ● Daten/Funktion

vorhanden

● Daten/Funktion nicht vorhanden